# 第 125 回 CIS パートナー会議事録(一般様用)

開催日時 2022 年 9 月 25 日(日) 13 時~15 時

講 師 山本 洋一

テーマ 詐欺メールの例と処理について

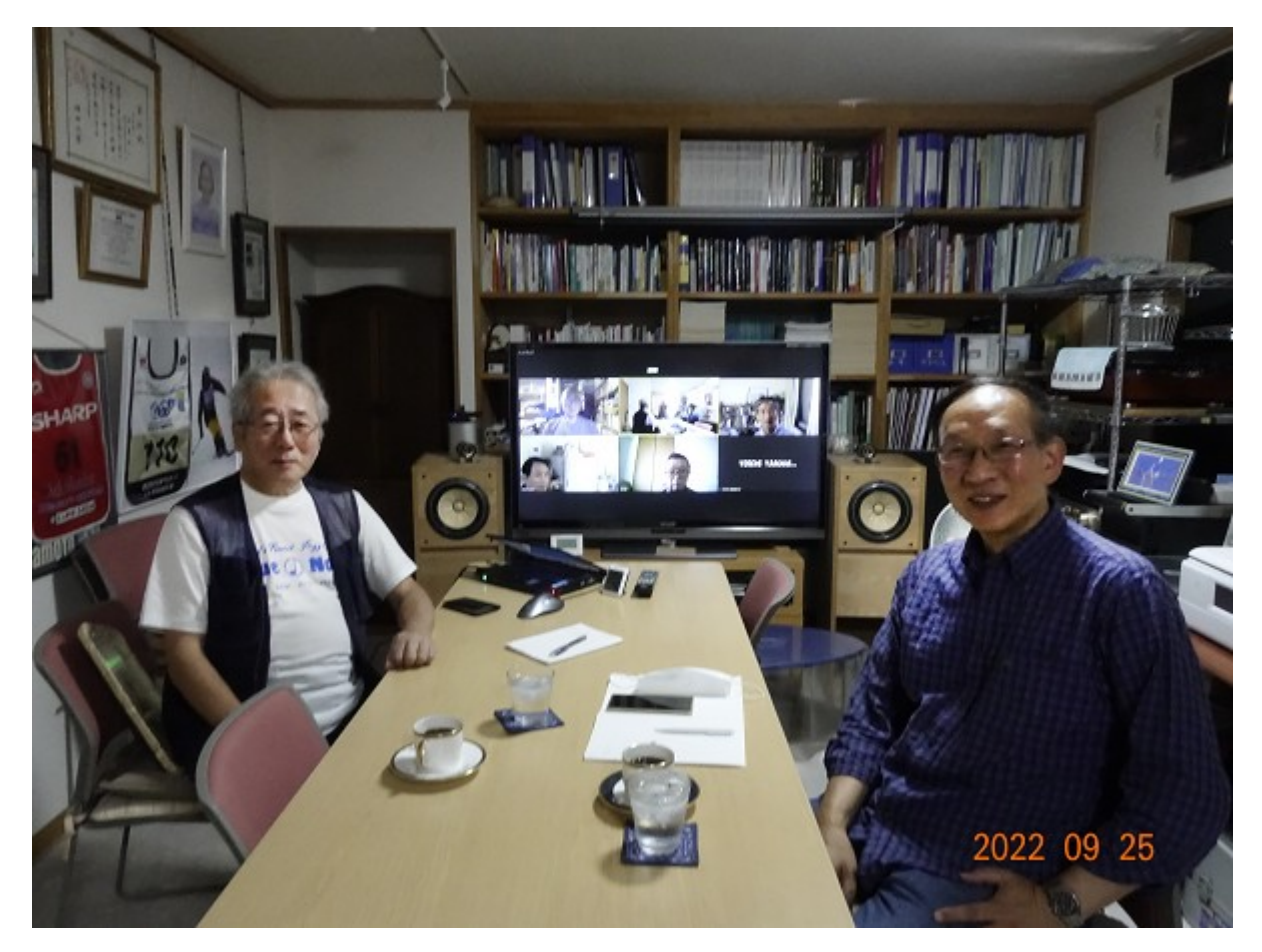

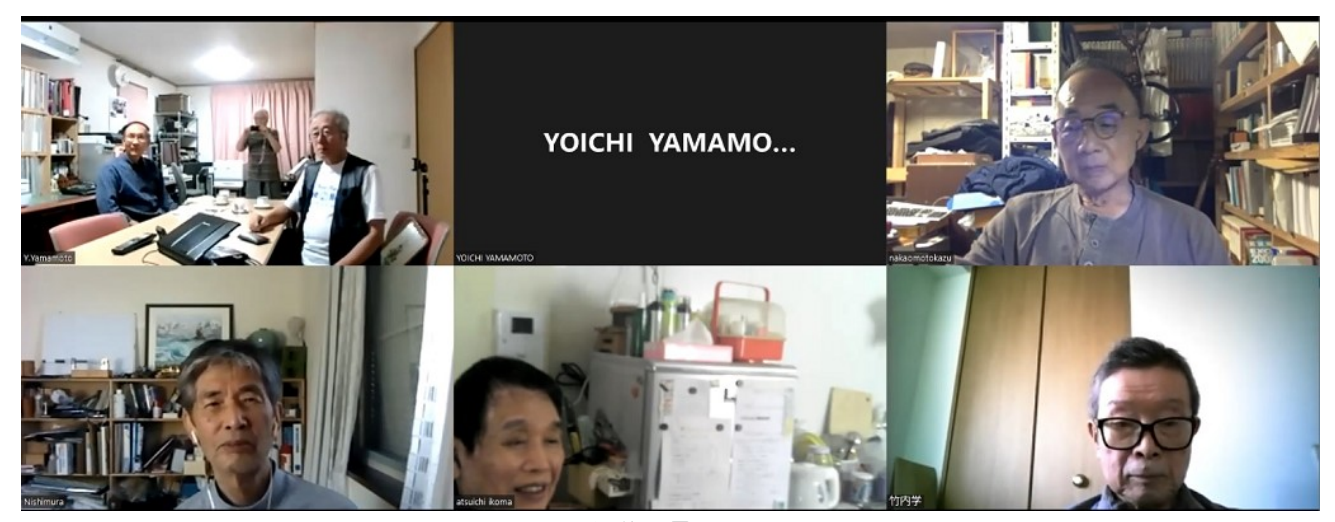

会議風景

1) 詐欺メールの例 t=02:08:00

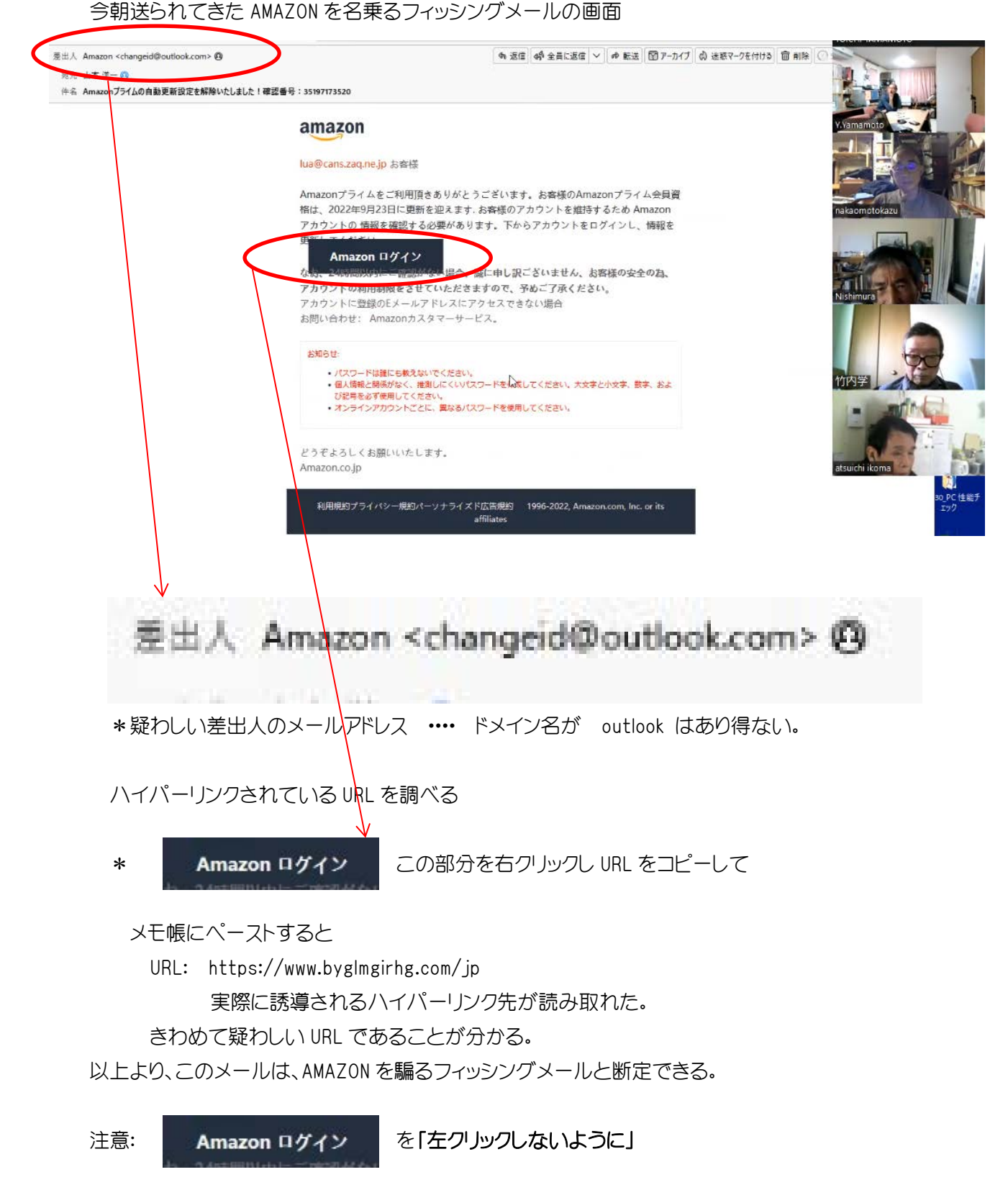

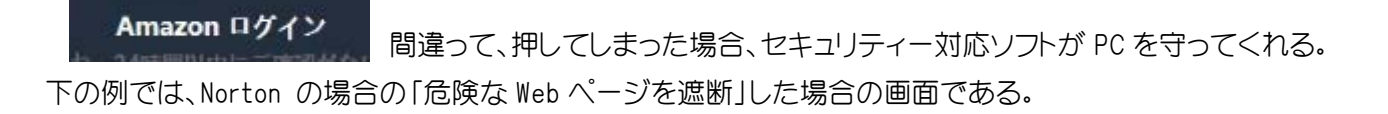

### セキュリティーソフト Norton がブロックした例

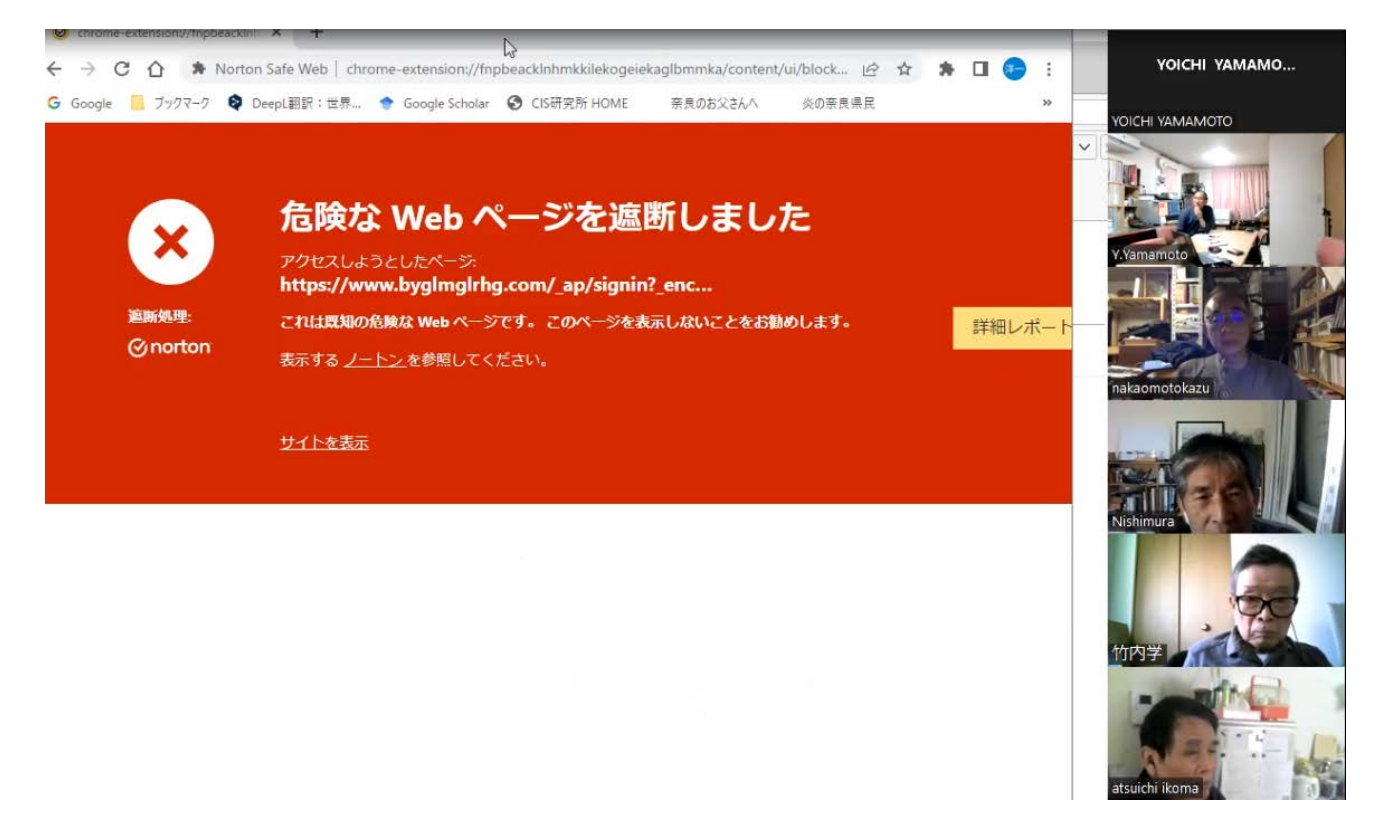

### Norton の例

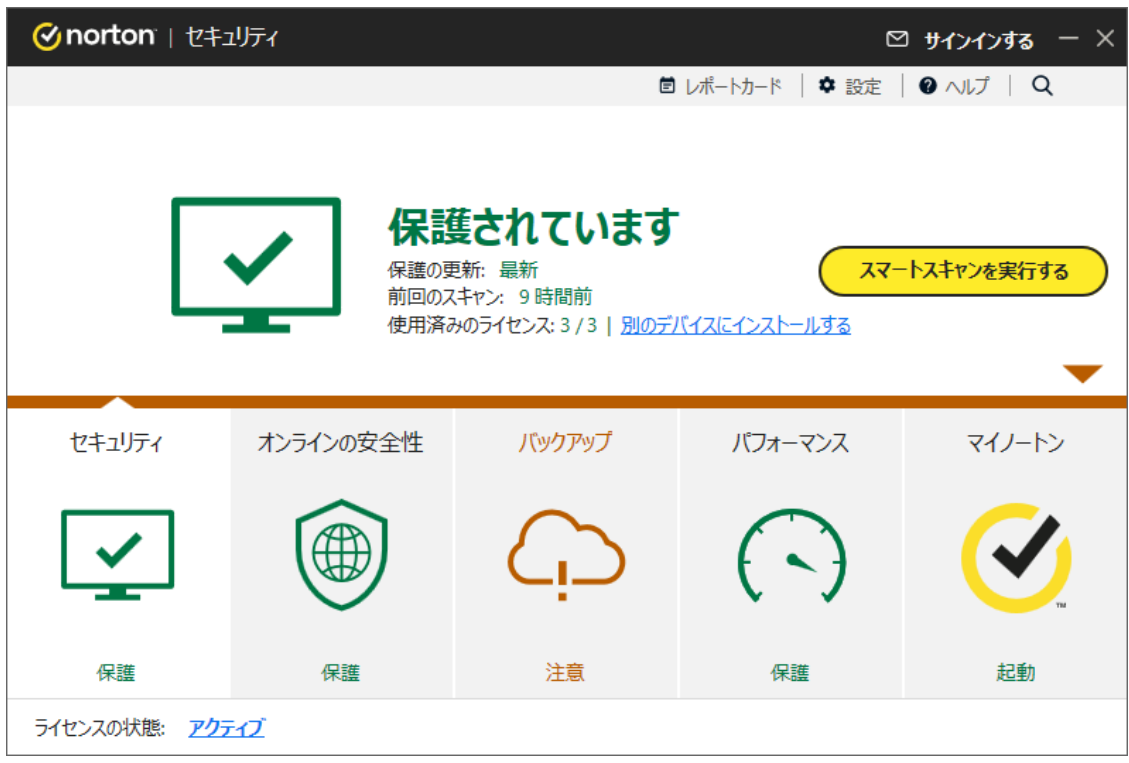

2) 経済産業省のアナウンス

**CTS** 

くく参考>>

1990年4月10日に通商産業省が制定した「コンピュータウイルス対策基準」で は、コンピュータウイルスを次のように定義しています。

第三者のプログラムやデータベースに対して意図的に何らかの被害を及ぼ すように作られたプログラムであり、次の機能を一つ以上有するもの。

(1) 自己伝染機能

自らの機能によって他のプログラムに自らをコピーし又はシステム機能を利 用して自らを他のシステムにコピーすることにより、他のシステムに伝染する 機能

(2) 潜伏機能

発病するための特定時刻、一定時間、処理回数等の条件を記憶させて、条件 が満たされるまで症状を出さない機能

(3) 発病機能

ブログラムやデータ等のファイルの破壊を行ったり、コンピュータに異常な動 作をさせる等の機能

※2001年1月6日より通商産業省は経済産業省に移行しました。

https://www.soumu.go.jp/main\_sosiki/joho\_tsusin/security\_previous/kiso/k04\_virus.htm

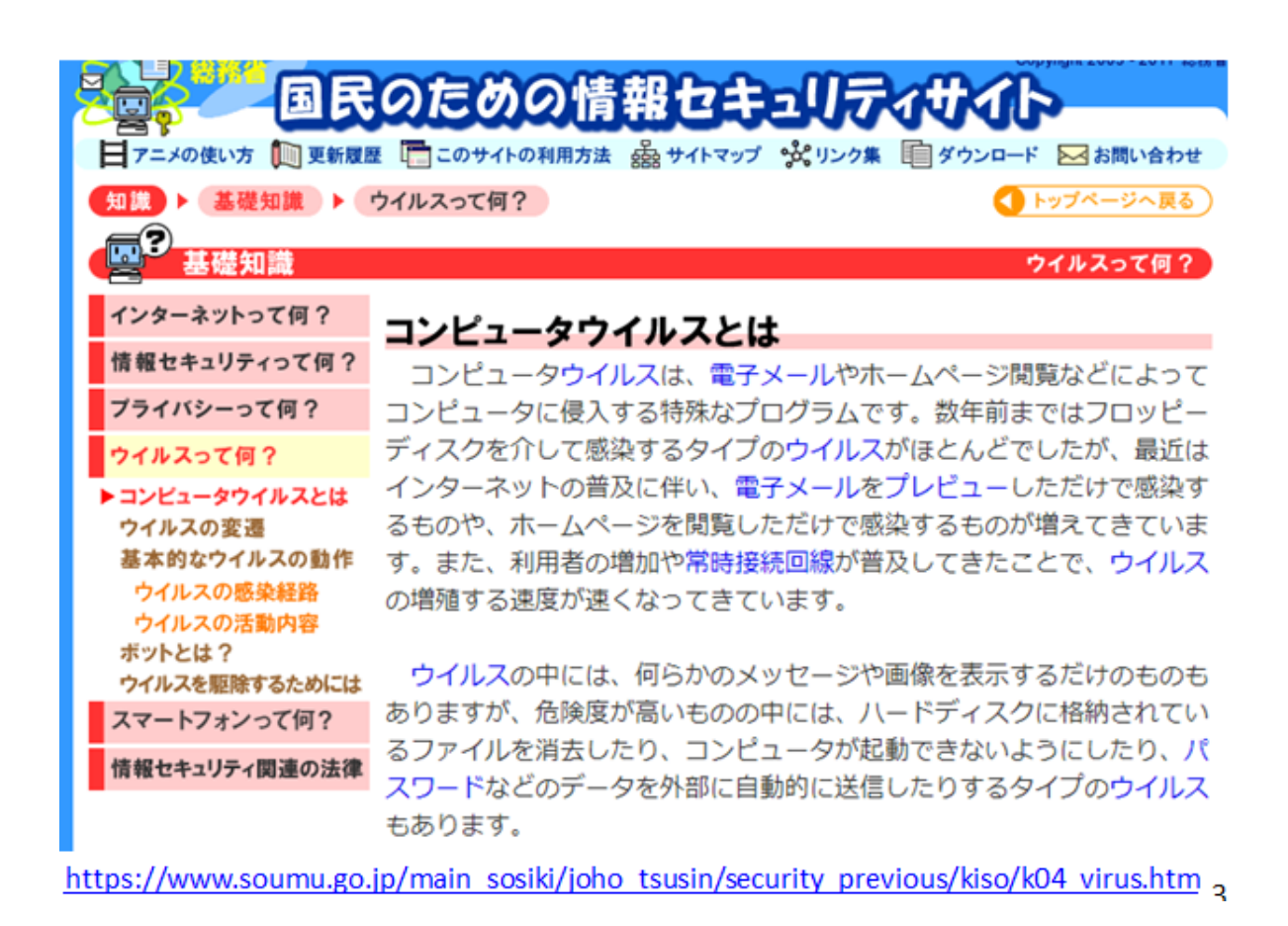

3)ウイルス感染経路

# ウイルス感染経路

特徵:

多くのコンピュータウイルスは増殖するための仕組 みを持っている。

例:

コンピュータ内のファイルに自動的に感染したり、 ネットワークに接続している他のコンピュータのファ イルに自動的に感染したりするなどの方法で自己増 殖する。 コンピュータに登録されている電子メールのアドレス

帳や過去の電子メールの送受信の履歴を利用して、 自動的にウイルス付きの電子メールを送信するもの も多く、世界中にウイルスが蔓延する大きな原因。

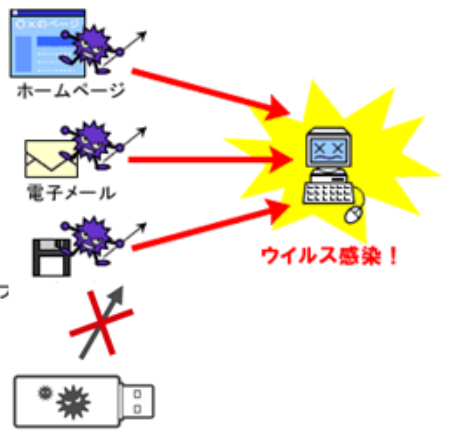

対策:

ウイルスに感染しないようにするためには、ウイ ルス対策ソフトが必要。また、常に最新のウイルス に対応できるように、インターネットなどでウイルス 検知用データを更新する。

https://www.soumu.go.jp/main sosiki/joho tsusin/security previous/kiso/k04 virus.htm

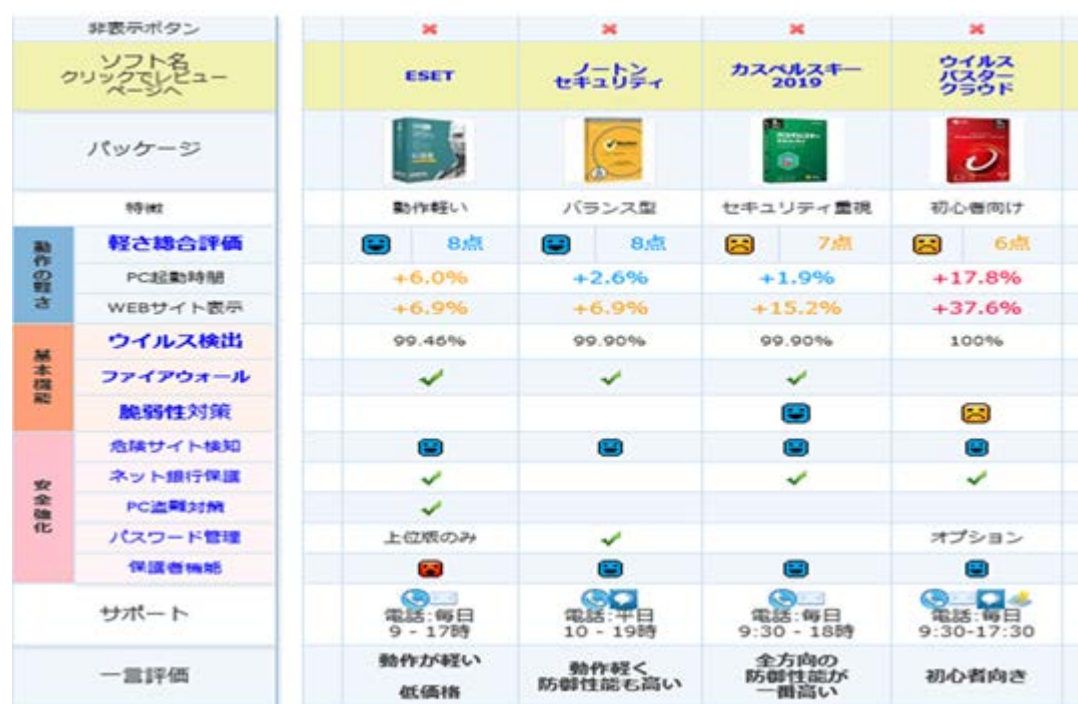

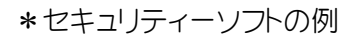

 $C<sub>LS</sub>$ 

### 4) コンピューターウイルスの種類

NET の脅威を防ぐための準備はいかにすべきか。 先ずは、ウイルスとはどのようなものがあるのかを調 べておく。コンピューターウイルスは多種多様、代表的な「ワーム」・「トロイの木馬」等について調べてみる。

### 4-1) ワーム

**CTS** 

ワーム ワームとは、インターネットやUSBメモリーなどを通じてコンピューターに感染し、さ まざまな被害をもたらすウイルスです。

インターネットの中を虫のように這い回って、別のパソコンに感染していくことから、 ワームという名前がつけられたと言われています。

ワームは、その強力な感染力により被害を拡大していきます。ウイルス付きのメー ルを知らないうちに大量に送ってしまうという手法が典型的です。 パソコンからパソコンへと感染していくため、感染スピードが速いことが特徴です。

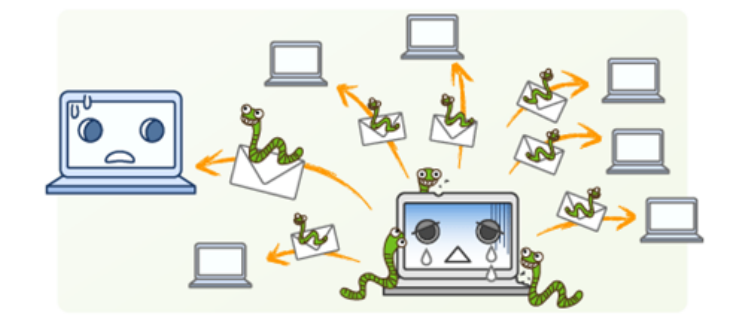

https://www.sony.jp/support/vaio/beginner/school/security/03.html

### 4-2) トロイの木馬

# トロイの木馬

トロイの木馬は、ギリシア神話に登場するトロイの木馬になぞらえて名前がつ けられたウイルスで、ユーザーにとって便利なソフトや楽しそうなゲームのよ しつか。シリルスで、ユーフーにこうではねなシフトンスピピンなり コンポ をしてしまうと、トロイの木馬に感染してしまいます。

トロイの木馬に感染すると、個人情報を盗まれてしまったり、コンピューターの 設定を勝手に変えられてしまうなどの症状があらわれます。

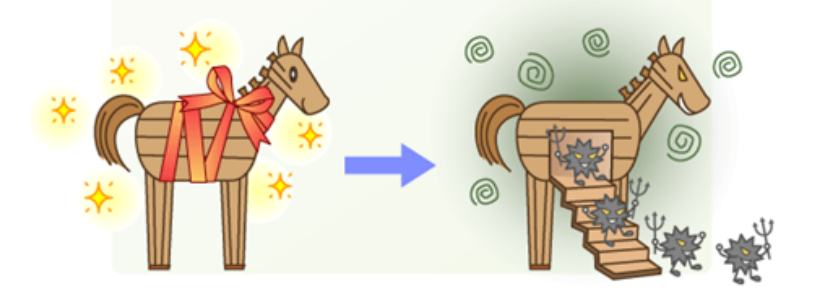

木でできており、中に人が隠れることができるようになっていた。転じて、内通者や 巧妙に相手を陥れる罠を指して「トロイの木馬」と呼ぶことがある。 wiki

https://www.sony.jp/support/vaio/beginner/school/security/03.html<br>6

**CTS** 

### 4-3) スパイウェア

スパイウェアとはコンピュータ ウイルスのように、知らないうちにパソコンにインストールされ、個人情報を 盗み出したりユーザーの操作に反してパソコンを動作させたりするものを指す。

潜入経路は?

多くはユーザーが気づかずに自分でインストールしていたと思われます。 たとえば、無償の音楽再生プログ ラムやフリーソフトウェア/シェアウェアをダウンロードした時、 メインの機能とは別にユーザに関するデータ を収集し配信する機能も含まれていることを気がつかなかった可能性がある。

どのような症状が起きるか?

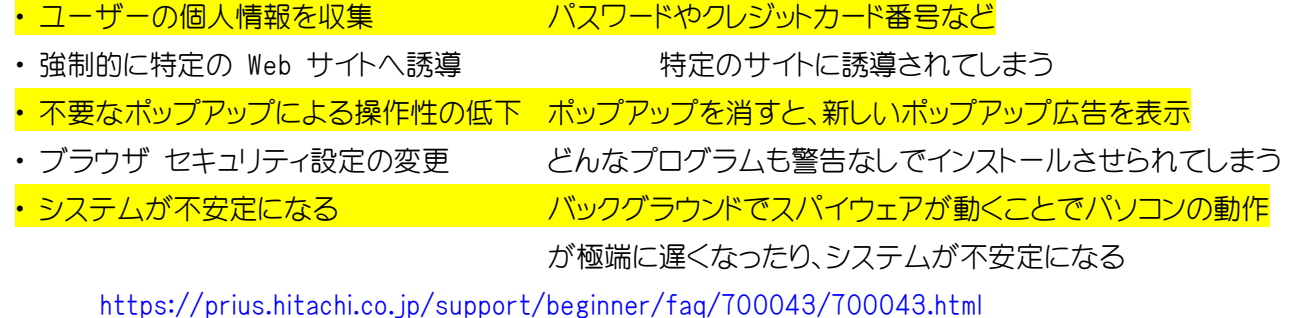

### 4-4) スケアウェア

スケアウェアとは、「ウイルスに感染しています」という嘘のメッセージを画面上に表示し、金銭や個人情報 を盗み取る偽セキュリティソフトのことを主に指します。

この手口は新しいものではありませんが、最近また被害が増えてきています。

ウイルス対策ソフトを導入していなかったり、不審なメールを開いてしまうことで、気づかないうちにスケアウ ェアを自分のパソコンにダウンロードしてしまうことが多いです。

### ウイルス対策ソフトは必ず導入しましょう。

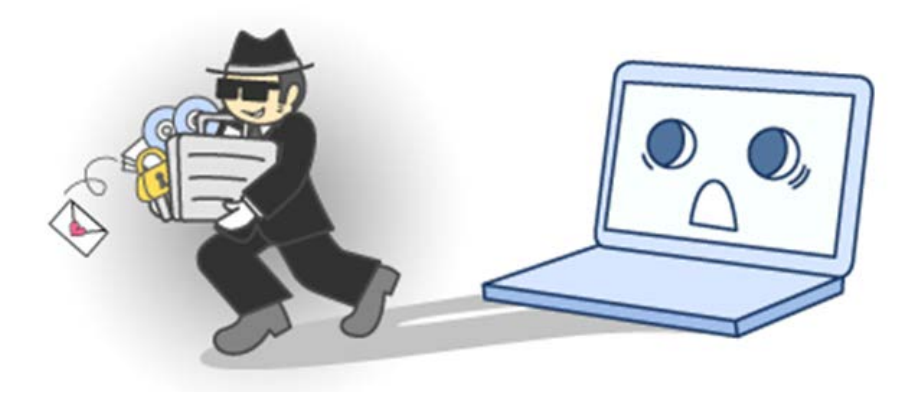

T=02:43:52

### 5) ウイルス発見例とその対策

ホームページを閲覧していたら、突然「Windows 7 によって Windows システムが古くなり破損していること が検出されました。 ファイルが削除されないように、指示に従ってすぐに修正してください。」 というよう なメッセージが表示されたら注意しましょう!このメッセージは Windows の正式なメッセージではなく、偽物 です。

このメッセージの「Windows 7 によって」の部分は、Windows 10 を使っていれば「Windows 10 によって」に代 わります。 そして、このメッセージの後、「システム警告!」というウィンドウとともに「Windows セキュリティシ ステムが破損しています」と表示されて、ソフトの更新を促されます。

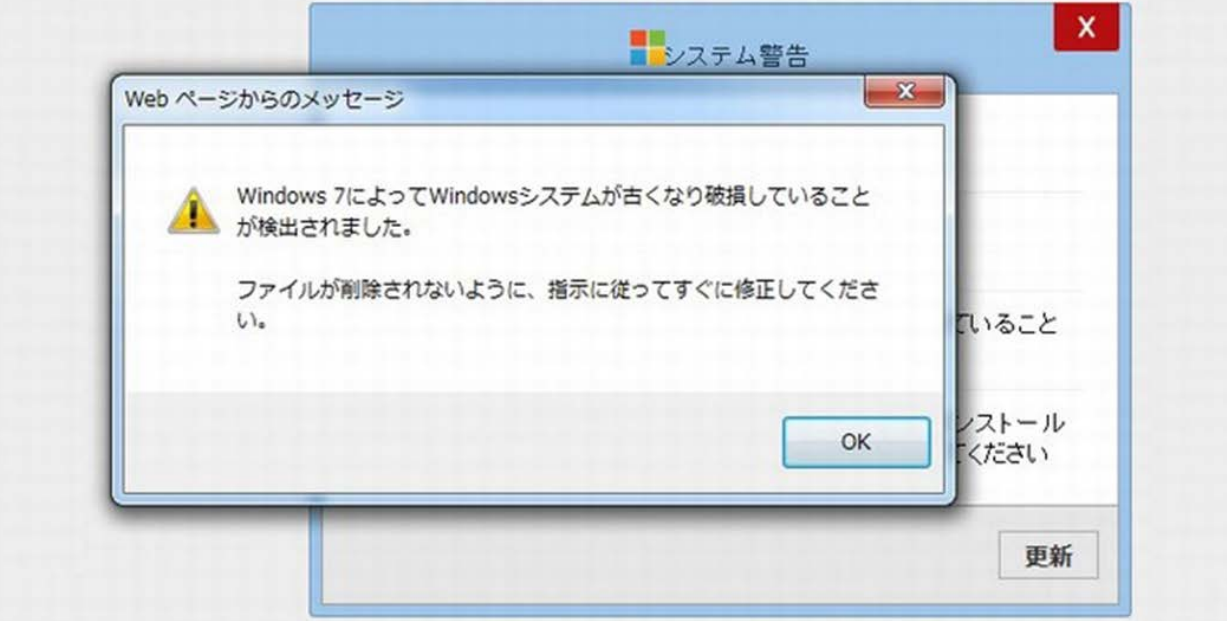

これは偽物ですので、絶対にクリックしないようにしましょう。

重要:

### ブラウザを閉じてしまえば大丈夫

上の状況では、まだウイルス感染していません。

この段階では、特にウィルスが入ってしまっているようなことはありませんので、このメッセージさえ閉じてし まえば大丈夫です。お使いのブラウザ(インターネットを閲覧する為のソフト)の右上に表示されている

# 「×」ボタン(ウィンドウを閉じるボタン)をクリックして、ブラウザを閉じてしまいましょう。

「×」ボタンをクリックしても、ウィンドウが閉じられないような場合には、キーボードの「Ctrl」+「Alt」+「Del」 キーを同時に押します。すると、項目が表示されますので「タスクマネージャー」をクリックします。

其れもできないとき(緊急事態発生)電源ボタン長押しで強制終了する。

CPU が動作をとめてしまうので、データーの改ざんや消去などすべての動作を停止できる。

「Windowsセキュリティシステムが破損しています」、というような詐欺メッセージは、他にも似たようなものが 沢山あります。 もしも、そのようなメッセージが表示された場合には、メッセージ中のボタンは絶対にクリッ クしないようにして、まずはウィンドウを閉じてしまいましょう。

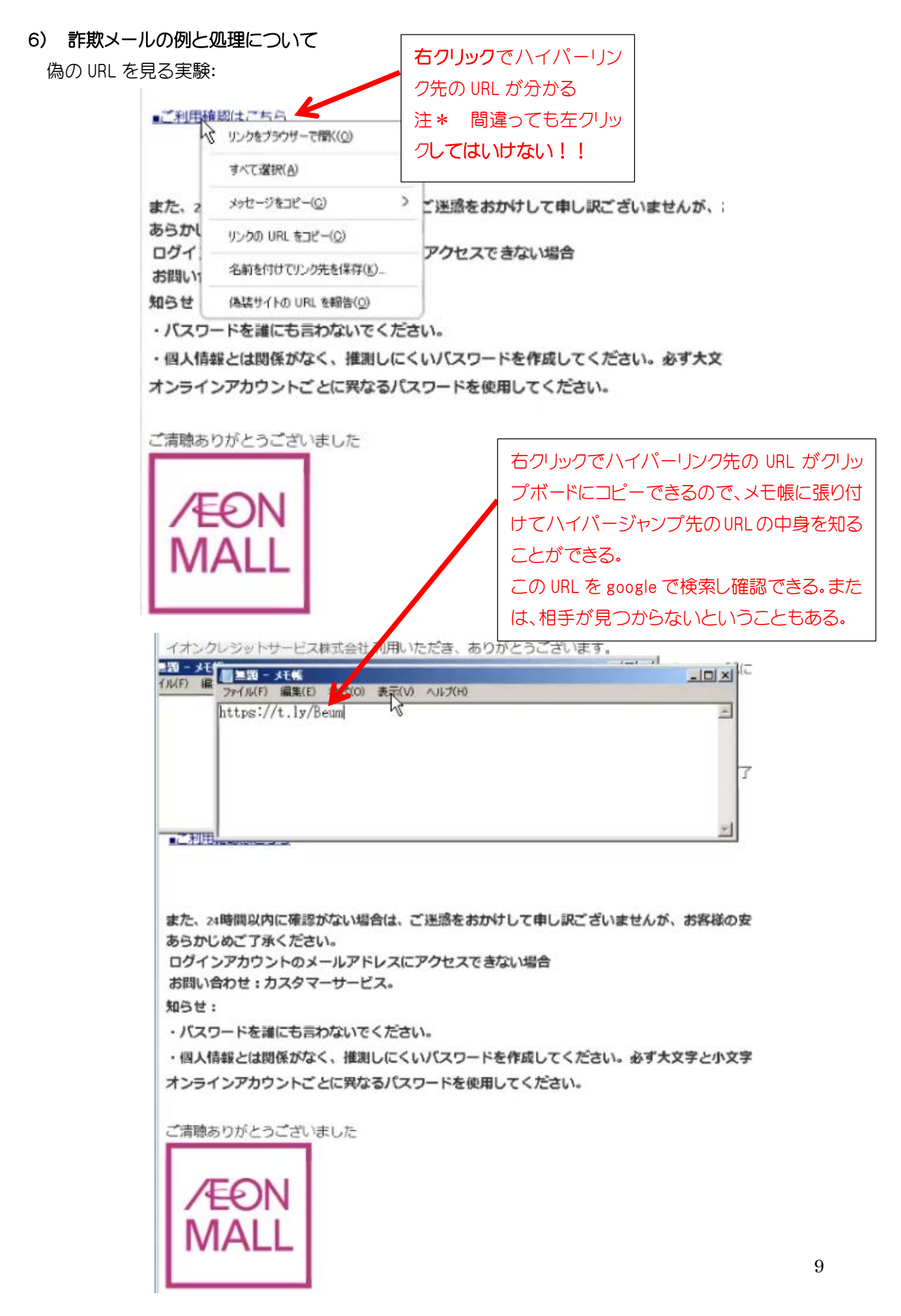

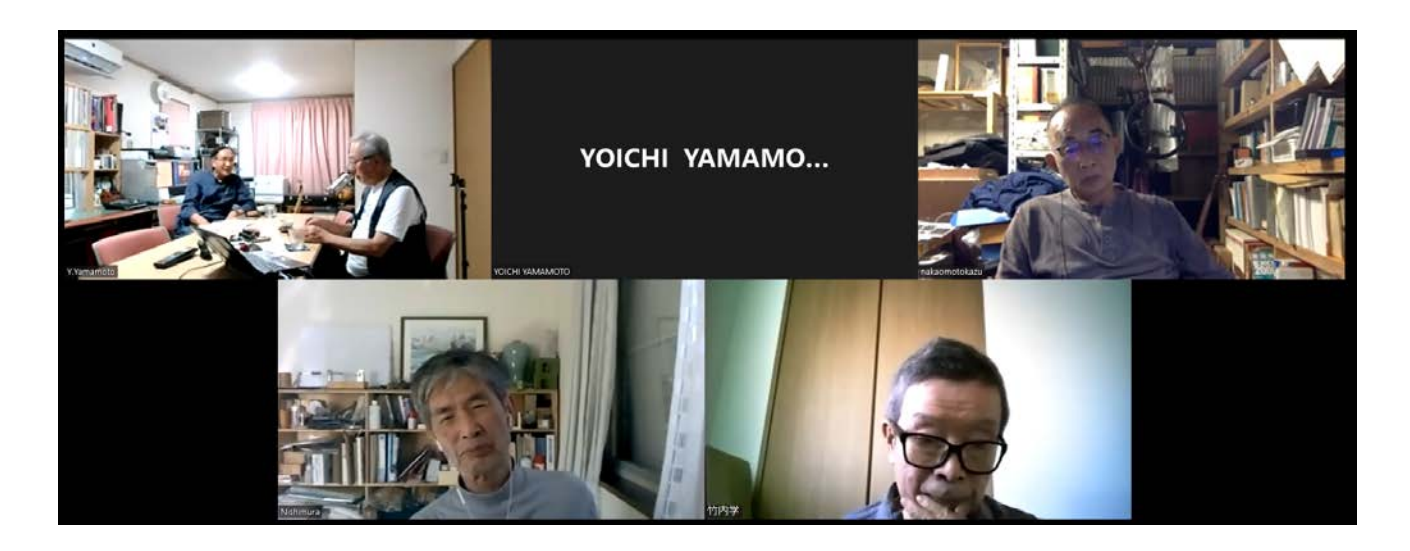

将来の話題になりそうな討議が有った。 BS プレミアム 「ヒューマニエンス」等…

会議終了時、NHK-BS の話題で「笑わない数学」が面白い・・・・数学の難問を大真面目に解説。

8) 今後の日程

第 126 回 10 月 30 日 (日) 13 時 ~ 久米 健次 様 第127回 11月27日 (日)13時 ~ 寺川 雅嗣 様 第 128 回 12 月 18 日 (日) 13 時 ~ 神田 忠起 様

HP http://www.cis-laboratories.co.jp/index.html 以上

2022-9-26 文責 山本洋一